# **ZARZĄDZENIE NR 108/2015 WÓJTA GMINY MAŁKINIA GÓRNA**

z dnia 4 września 2015 r.

#### **w sprawie zasad dokumentowania przebiegu załatwiania spraw w Urzędzie Gminy Małkinia Górna.**

Na podstawie art. 33 ust. 3 ustawy z dnia 8 marca 1990 roku o samorządzie gminnym (j. t. Dz. U. z 2013 r., poz. 594 z późn. zm.) oraz § 1 ust. 3 i 5 , § 2 ust. 1, § 17 ust. 6, § 20 ust. 6 i § 42 ust. 3 Instrukcji kancelaryjnej stanowiącej załącznik nr 1 do rozporządzenia Prezesa Rady Ministrów z dnia18 stycznia 2011 roku w sprawie instrukcji kancelaryjnej, jednolitych rzeczowych wykazów akt oraz instrukcji w sprawie organizacji i zakresu działania archiwów zakładowych (Dz. U. nr 14, poz. 67) w związku z ustawą z dnia 17 lutego 2005 r. o informatyzacji działalności podmiotów realizujących zadania publiczne (j. t. Dz. U. z 2014 r., poz. 1114), zarządzam, co następuje:

**§ 1.** 1. Podstawowym sposobem dokumentowania przebiegu załatwiania i rozstrzygania spraw dla Urzędu Gminy w Małkini Górnej jest system tradycyjny, rozumiany jako system wykonywania czynności kancelaryjnych, dokumentowania przebiegu załatwiania spraw, gromadzenia i tworzenia dokumentacji w postaci nieelektronicznej.

2. Proces dokumentowania spraw w systemie tradycyjnym jest wspomagany przez system Elektroniczne Zarządzanie Dokumentacją zwany dalej EZD.

3. Wprowadzam wyjątki od systemu tradycyjnego, określone w załączniku nr 1do zarządzenia, które są prowadzone wyłącznie w systemie EZD.

4. Dla wyjątków od systemu tradycyjnego nie prowadzi się dokumentacji nieelektronicznej, z zastrzeżeniem przepisów wymagających papierowej postaci dokumentu.

**§ 2.** Wprowadzam Instrukcję w sprawie zasad dokumentowania przebiegu załatwiania spraw w Urzędzie Gminy w Małkini Górnej, stanowiącą załącznik nr 2 do zarządzenia.

**§ 3.** 1. Wyznaczam Panią Małgorzatę Biegaj – Kierownika Referatu Organizacyjnego, Spraw Obywatelskich i Kadr do pełnienia funkcji koordynatora czynności kancelaryjnych.

2. Wyznaczam Panią Izabelę Szymańską – Inspektora ds. Obsługi Rady Gminy w Referacie Organizacyjnym, Spraw Obywatelskich i Kadr na zastępcę koordynatora czynności kancelaryjnych.

3. Wyznaczam Pana Piotra Konferowicza – zatrudnionego na stanowisku do spraw obsługi informatycznej w Urzędzie Gminy- do obsługi technicznej i utrzymania prawidłowej pracy systemu EZD.

4. Do zadań koordynatora czynności kancelaryjnych należy w szczególności:

- 1) bieżący nadzór nad prawidłowością wykonywania czynności kancelaryjnych, zwłaszcza w zakresie doboru klas z wykazu akt do załatwiania spraw, właściwego zakładania spraw i prowadzenia akt spraw,
- 2) udzielanie instruktażu pracownikom komórek organizacyjnych w zakresie wykonywanych czynności kancelaryjnych i dokumentowania przebiegu załatwiania spraw w Urzędzie,
- 3) nadzór nad zarządzaniem dokumentacją nieelektroniczną, gromadzoną w składzie chronologicznym dla spraw, o których mowa w § 1 ust. 3,
- 4) nadzór nad zarządzaniem informatycznymi nośnikami danych zawierającymi dokumentację w postaci elektronicznej, zgromadzonymi w składzie elektronicznych nośników danych,
- 5) zapewnienie przekazania dokumentacji, o której mowa w punkcie 3 i 4 do archiwum zakładowego, zgodnie z odpowiednimi uregulowaniami w tym zakresie,

6) podejmowanie innych działań w celu zapewnienia prawidłowego wykonywania czynności kancelaryjnych.

5. Zastępca koordynatora czynności kancelaryjnych zastępuje koordynatora podczas jego nieobecności oraz w porozumieniu z administratorem systemu rozwiązuje problemy związane z dokumentowaniem spraw w systemie EZD.

**§ 4.** Zobowiązuję kierowników referatów Urzędu Gminy w Małkini Górnej do:

- 1) zapewnienia realizacji zadań w kierowanej komórce organizacyjnej z wykorzystaniem systemu EZD pomocniczo do dokumentowania przebiegu załatwiania i rozstrzygania spraw,
- 2) bieżącej współpracy z koordynatorem czynności kancelaryjnych lub osobą go zastępującą,
- 3) udzielania instruktażu pozostałym pracownikom komórki organizacyjnej w zakresie obsługi systemu EZD,
- 4) udziału w testowaniu nowych funkcjonalności EZD,
- 5) zgłaszania potrzeb w zakresie integracji systemu EZD z systemami dziedzinowymi,
- 6) informowania administratora systemu o potrzebie zgłaszania zmian w zakresie dostępu do systemu w przypadku zmian kadrowych i organizacyjnych,
- 7) informowania koordynatora czynności kancelaryjnych o wszelkich nieprawidłowościach i problemach związanych z wykonywaniem czynności kancelaryjnych oraz dokumentowaniem przebiegu załatwianych spraw,
- 8) wskazania klas z wykazu akt, dla których realizacja spraw z Urzędzie Gminy w Małkini Górnej nie może odbywać się pomoczniczo z wykorzystaniem systemu EZD oraz wskazania przyczyn, z powodu których wymagane jest dokumentowanie sprawy tylko w postaci nieelektronicznej,

**§ 5.** Zobowiązuję Informatyka zatrudnionego w Urzędzie Gminy w Małkini Górnej do zapewnienia infrastruktury informatycznej niezbędnej do prawidłowego działania i utrzymania systemu EZD.

**§ 6.** Nadzór nad wykonaniem zarządzenia powierzam Kierownikowi Referatu Organizacyjnego Spraw Obywatelskich i Kadr.

**§ 7.** Traci moc zarządzenie nr 10/2011 Wójta Gminy Małkinia Górna z dnia 7 lutego 2015 r. w sprawie wskazania systemu wykonywania czynności kancelaryjnych oraz wyznaczenia koordynatora czynności kancelaryjnych w Urzędzie Gminy.

**§ 8.** Zarządzenie wchodzi w życie z dniem podpisania.

Wójt Gminy

**mgr Bożena Kordek**

Załącznik Nr 1 do Zarządzenia Nr 108/2015 Wójta Gminy Małkinia Górna z dnia 4 września 2015 r.

# **Wyjątki od podstawowego sposobu dokumentowania przebiegu załatwiania i rozstrzygania spraw poprzez określenie klas z wykazu akt, w których sprawy będą rejestrowane i prowadzone wyłącznie w EZD**

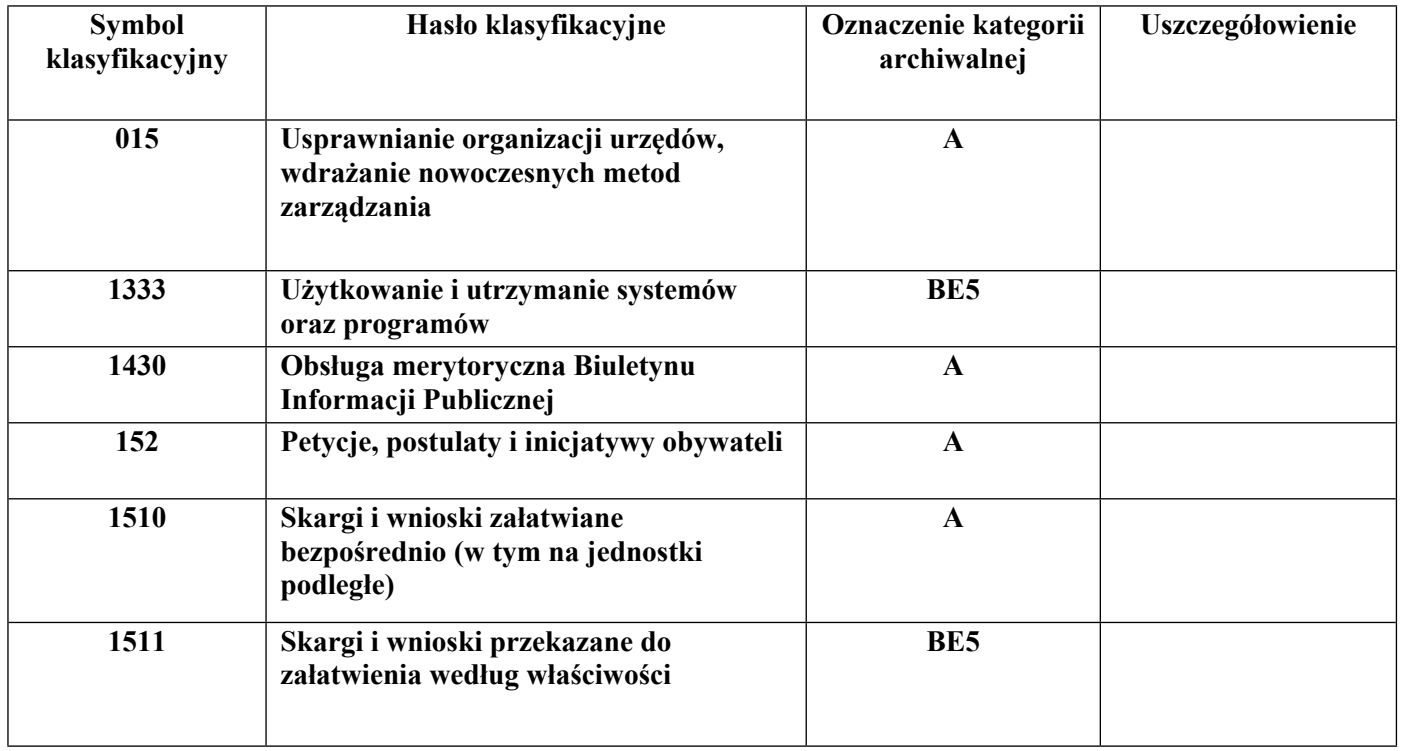

# Wójt Gminy

#### **mgr Bożena Kordek**

Załącznik Nr 2 do Zarządzenia Nr 108/2015 Wójta Gminy Małkinia Górna z dnia 4 września 2015 r.

## **Instrukcja**

# **w sprawie zasad dokumentowania przebiegu załatwiania spraw w Urzędzie Gminy w Małkinia Górna**

# **Rozdział I. Przepisy ogólne**

**§ 1.** Ilekroć w niniejszej Instrukcji jest mowa o:

- 1) Urzędzie należy przez to rozumieć Urząd Gminy w Małkini Górnej,
- 2) Instrukcji kancelaryjnej należy przez to rozumieć Instrukcję kancelaryjną, stanowiącą załącznik nr 1 do rozporządzenia Prezesa Rady Ministrów z dnia 18 stycznia 2011 r. w sprawie instrukcji kancelaryjnej, jednolitych rzeczowych wykazów akt oraz instrukcji w sprawie organizacji i zakresu działania archiwów zakładowych,
- 3) JRWA należy prze to rozumieć jednolity rzeczowy wykaz akt, stanowiący załącznik nr 2 do rozporządzenia Prezesa Rady Ministrów z dnia 18 stycznia 2011 r. w sprawie instrukcji kancelaryjnej, jednolitych rzeczowych wykazów akt oraz instrukcji w sprawie organizacji i zakresu działania archiwów zakładowych,
- 4) Ustawie o informatyzacji należy przez to rozumieć ustawę z dnia 17 lutego 2005 r. o informatyzacji działalności podmiotów realizujących zadania publiczne (j. t. Dz. U. z 2014 r., poz. 1114),
- 5) EZD należy przez to rozumieć system teleinformatyczny do elektronicznego zarządzania dokumentacją umożliwiający wykonywanie w nim czynności kancelaryjnych, dokumentowanie przebiegu załatwiania spraw oraz gromadzenie i tworzenie dokumentów elektronicznych,
- 6) Wyjątkach prowadzonych w EZD należy przez to rozumieć sprawy prowadzone wyłącznie elektronicznie z wykorzystaniem systemu elektronicznego, przyporządkowane do haseł klasyfikacyjnych wskazanych w załącznik nr 1 do zarządzenia,
- 7) Sprawach prowadzonych pomocniczo w EZD należy przez to rozumieć sprawy prowadzone w systemie elektronicznym, dla których podstawowych sposobem dokumentowania spraw jest system tradycyjny,
- 8) Skład chronologiczny uporządkowany zbiór dokumentacji w postaci nieelektronicznej, w układzie wynikającym z kolejności wprowadzenia do systemu EZD; stosowany dla spraw określonych jako wyjątki od tradycyjnego sposobu dokumentowania przebiegu załatwiania i rozstrzygania spraw,
- 9) Skład informatycznych nośników danych uporządkowany zbiór nośników danych zawierających dokumentację w postaci elektronicznej; stosowany dla spraw określonych jako wyjątki od tradycyjnego sposobu dokumentowania przebiegu załatwiania i rozbryzgania spraw,
- 10) Metadane zestaw usystematyzowanych informacji, logicznie powiązanych z przesyłką, sprawą lub inną dokumentacją, ułatwiających ich wyszukiwanie, kontrolę, zrozumienie i długotrwałe przechowanie oraz zarządzanie,
- 11) Odwzorowanie cyfrowe dokument elektroniczny będący kopią elektroniczną dowolnej treści zapisanej w postaci innej niż elektroniczna, umożliwiający zapoznanie się z tą treścią i jej zrozumienie, bez konieczności bezpośredniego dostępu do pierwowzoru,
- 12) ePUAP elektroniczna platforma usług administracji publicznej system teleinformatyczny, w którym instytucje publiczne udostępniają usługi przez pojedynczy punkt dostępowy w sieci Internet,
- 13) ESP należy przez to rozumieć elektroniczną skrzynkę podawczą, o której mowa w ustawie o informatyzacji; dostępny publicznie środek komunikacji elektronicznej służący do przekazywania dokumentu elektronicznego do podmiotu publicznego przy wykorzystaniu powszechnie dostępnego systemu teleinformatycznego,
- 14) UPO należy przez to rozumieć urzędowe poświadczenie odbioru, o którym mowa w ustawie o informatyzacji; urzędowe dane elektroniczne dołączone do dokumentu elektronicznego doręczonego podmiotowi publicznemu lub połączone z tym dokumentem w taki sposób, że jakakolwiek późniejsza zmiana dokonana w tym dokumencie jest rozpoznawalna, określające:
	- a) pełną nazwę podmiotu publicznego, któremu doręczono dokument elektroniczny,
	- b) datę i godzinę doręczenia dokumentu elektronicznego rozumiane jako data i czas wprowadzenia albo przeniesienia dokumentu elektronicznego do systemu teleinformatycznego podmiotu publicznego,
	- c) datę i godzinę wytworzenia urzędowego poświadczenia odbioru.

**§ 2.** 1. Korespondencja wpływa do urzędu listownie, może być składana osobiście w sekretariacie, bądź drogą elektroniczną przez ESP lub e-mail.

2. Przesyłki wpływające do Urzędu otwierane są w sekretariacie z wyłączeniem:

1) adresowanych imiennie (imię i nazwisko), do otwierania których nie wydano upoważnienia,

2) opatrzonych dopiskiem do "rąk własnych",

3) oznaczonych klauzulą tajności (np. tajemnica skarbowa),

4) korespondencji adresowanej do Urzędu Stanu Cywilnego,

5) niejawnych, zapakowanych zgodnie z przepisami o ochronie informacji niejawnych,

6) ofert składanych w ramach naboru kandydatów do pracy i ofert przetargowych,

7) oświadczeń majątkowych,

8) ofert dotyczących postępowań przetargowych.

**§ 3.** 1. Przesyłki wpływające do Urzędu mogą być rejestrowane w rejestrze przesyłek wpływających prowadzonym w formie elektronicznej w systemie EZD.

2. Korespondencja wpływająca do Urzędu, w postaci papierowej w miejscu pieczęci wpływu jest znakowana pieczęcią wpływu zawierającą; dane Urzędu datę wpływu pisma nr z rejestru, ilość załączników, podpis pracownika rejestrującego pismo,

3. Rejestracji w systemie EZD nie podlegają: zaproszenia, nie zamówione oferty, życzenia i szkolenia.

**§ 4.** 1. W celu obsługi dokumentów wpływających do Urzędu, a dotyczących spraw dla których wprowadzone zostały wyjątki od systemu tradycyjnego, określone w załączniku nr 1 do zarządzenia i prowadzone są wyłącznie w systemie EZD tworzy się składy chronologiczne oraz składy informatycznych nośników danych.

2. W składach, o których mowa w ust. 1 przechowywane jest:

1) dokumentacja nieelekroniczna dla wyjątków w systemie tradycyjnym zgodnie z wykazem stanowiącym załącznik nr 1 do zarządzenia;

2) informatyczne nośniki danych.

3. W przypadku konieczności bezpośredniego wglądu do przesyłki przechowywanej w składzie chronologicznym lub składzie informatycznych nośników danych, wypożyczenia dokumentu lub informatycznego nośnika danych ze składów może dokonać dysponent dokumentu w systemie EZD.

#### **Rozdział II.**

#### **Zasady przyjmowania przesyłek na nośniku papierowym**

**§ 5.** 1. Pracownik sekretariatu przyjmujący przesyłki wpływające w postaci nieelektronicznej wprowadza do EZD pełne odwzorowanie cyfrowe przesyłek niezwłocznie po ich zarejestrowaniu z zastrzeżeniem ust. 3.

2. Dopuszcza się rezygnację z wykonania pełnych odwzorowań cyfrowych przesyłek ze względu na:

1) rozmiar strony większy niż A4,

2) liczbę stron większą niż 5,

3) nieczytelną treść,

4) postać inną niż papierowa,

5) postać lub formę niemożliwą do skanowania (np. książka, pudełko).

3. W przypadku określonym w ust. 2 do EZD wprowadza się co najmniej odwzorowanie cyfrowe pierwszej strony przesyłki lub informację o przesyłce uzupełniając jej meta dane.

## **Rozdział III.**

## **Zasady przyjmowania dokumentów elektronicznych na informatycznych nośnikach danych**

**§ 6.** 1. Do Urzędu mogą być wnoszone dokumenty elektroniczne zapisane na informatycznych nośnikach danych zgodnie z wymaganiami określonymi w załączniku nr 1 do niniejszej Instrukcji.

2. Pracownik Sekretariatu przyjmujący dokument elektroniczny na informatycznym nośniku danych jest zobowiązany sprawdzić czy nośnik taki spełnia wymagania, o których mowa w załączniku nr 1 do niniejszej instrukcji.

3. Pracownik jest zobowiązany przeskanować nośnik elektroniczny programem antywirusowym na obecność wirusów, a w przypadku stwierdzenia zainfekowanej zawartości odmówić przyjęcia nośnika.

**§ 7.** 1. Dla spraw prowadzonych w systemie tradycyjnym przesyłki przekazane:

- 1) bezpośrednio na informatycznym nośniku danych powinny być zarejestrowane, wydrukowane, przy czym na pierwszej stronie wydruku nanosi się nalepkę indentyfikacyjną, o której mowa w § 3 ust. 3 Instrukcji,
- 2) na informatycznym nośniku danych, wniesionym do Urzędu jako załącznik do pisma przekazanego na nośniku papierowym, są rejestrowane na podstawie danych zawartych w treści pisma ( w przypadku gdy istnieje możliwość otwarcia koperty i zapoznania się z treścią pisma) lub danych na kopercie, w której są zamknięte pisma (w przypadku gdy nie ma możliwości jej otwarcia) wraz z adnotacją w rejestrze przesyłek wpływających o załączniku zapisanym na informatycznym nośniku danych. Postanowienia pkt 1 stosuje się odpowiednio.

2. W przypadku gdy nie ma możliwości lub nie jest zasadne wydrukowanie treści przesyłki w postaci elektronicznej (np. z uwagi na wielkość pliku – gdy jest to materiał filmowy, zbiór odwzorowań wieloarkuszowej mapy wykonany w dużej rozdzielczości, oprogramowanie instalacyjne itp.), wówczas drukuje się tylko część tej przesyłki (np. pierwszą stronę) lub sporządza się notatkę o przyjęciu takiej przesyłki oraz nanosi się nalepkę na pierwszej stronie wydruku lub na notatce.

3. Jeżeli przesyłka przekazana na informatycznym nośniku danych zawiera podpis elektroniczny, wówczas na pierwszej stronie wydruku opatrzonego pieczęcią wpływu należy nanieść informację następującej treści: "podpis elektroniczny zweryfikowany w dniu ….. (data); wynik weryfikacji … (ważny, nieważny, brak możliwości weryfikacji) oraz pieczęć i podpis osoby sporządzającej wydruk.

**§ 8.** 1. Dla wyjątków prowadzonych w EZD dokument elektroniczny przekazany:

- 1) bezpośrednio na informatycznym nośniku danych rejestruje się w EZD, dołączając dokument elektroniczny przekazany na informatycznym nośniku danych oraz UPO, jeżeli zostało wydane,
- 2) na informatycznym nośniku danych jako załącznik do pisma przekazanego na nośniku papierowym rejestruje się tak jak pozostałe przesyłki w postaci nieelektronicznej, dołączając odwzorowanie cyfrowe pisma, a także załącznik w postaci elektronicznej zapisany na informatycznym nośniku danych.

2. Jeżeli nie jest możliwe lub zasadne włączenie do EZD przesyłki przekazanej na informatycznym nośniku danych ze względu na jej rozmiar, odnotowuje się ten fakt w rejestrze przesyłek wpływających. Informatyczny nośnik danych przekazuje się niezwłocznie po zarejestrowaniu przesyłki w punkcie kancelaryjnym do składu informatycznych nośników danych.

**§ 8.** Pracownik sekretariatu może potwierdzić wniesienie dokumentu przekazanego na informatycznym nośniku danych dokumentem w postaci nieelektronicznej, drukowanym z systemu EZD.

#### **Rozdział IV.**

## **Zasady przyjmowania przesyłek przekazanych na ESP, na platformie ePUAP**

**§ 10.** 1. Urząd udostępnia formularze elektroniczne dla określonych typów spraw w repozytorium dokumentów elektronicznych na platformie ePUAP oraz karty usług, stanowiące krótki opis sposobu wniesienia określonej sprawy drogą elektroniczną.

2. W przypadku spraw prowadzonych w systemie tradycyjnym dokument elektroniczny wniesiony przez ESP, za pomocą formularza elektronicznego powinien zostać:

1) włączony automatycznie do EZD,

2) wydrukowany wraz z UPO,

3) opatrzony pieczęcią wpływu na pierwszej stronie wydruku.

3. W przypadku gdy formularz elektroniczny lub załączony do niego plik (załącznik) zawierają podpis elektroniczny, wydruk powinien zawierać informację dotyczącą tego podpisu: "podpis elektroniczny zweryfikowany w dniu …. (data); wynik weryfikacji: … (ważny, nieważny, brak możliwości weryfikacji.

**§ 11.** 1. Dla wyjątków prowadzonych w EZD dokument elektroniczny wniesiony przez ESP, za pomocą formularza elektronicznego udostępnionego na platformie ePUAP, wprowadzany jest do systemu EZD automatycznie.

2. Do EZD powinna być wprowadzona również wizualizacja wniosku w formacie pdf a wraz z dokumentem (wnioskiem, podaniem) wszystkie pozostałe dokumenty, w tym UPO oraz informacja o wyniku weryfikacji podpisu elektronicznego wykonanej na platformie ePUAP.

3. UPO przechowywane jest przez taki sam okres, przez jaki podmiot publiczny obowiązany jest przechowywać dokument elektroniczny opatrzony tym poświadczeniem.

#### **Rozdział V. Zasady przyjmowania dokumentów przekazanych pocztą elektroniczną**

**§ 12.** 1. Obsługa urzędowego konta poczty elektronicznej [poczta@malkiniagorna.pl](mailto:poczta@malkiniagorna.pl) [w](mailto:poczta@malkiniagorna.pl)skazanego na stronie BIP oraz na stronie wwwmalkiniagorna.pl, jako adres do kontaktu z Urzędem, jest prowadzona przez osobę zatrudnioną w Sekretariacie Urzędu Gminy bądź osobę wyznaczoną.

2. Korespondencja wpływająca na adres, o którym mowa w ust. 1 polega na selekcji polegającej na oddaleniu spamu, wiadomości zawierających złośliwe oprogramowanie, wiadomości stanowiących korespondencję prywatną oraz rejestrowaną w rejestrze przesyłek wpływających.

3. Przesyłki przekazane do Urzędu pocztą elektroniczną na inne adresy niż wskazany w ust. 1 podlegają selekcji w komórkach organizacyjnych Urzędu.

**§ 13.** 1. Dla spraw prowadzonych w systemie tradycyjnym, w przypadku otrzymania korespondencji, o której mowa w § 12 pracownik sekretariatu sporządza wydruk treści e-maila wraz z załącznikami i nanosi na pierwszej stronie wydruku pieczęć wpływu.

2. W przypadku, gdy wiadomość elektroniczna lub załączony do niej plik (załącznik) zawierają podpis elektroniczny, wówczas na pierwszej stronie wydruku, o którym mowa w ust. 1 umieszcza się informację: "podpis elektroniczny zweryfikowany w dniu … (data); wynik weryfikacji: … (ważny, nieważny, brak możliwości weryfikacji) oraz pieczęć i podpis osoby sporządzającej adnotację lub dokonującej weryfikacji.

3. W przypadku dokumentacji tworzącej akta sprawy wydruki dołącza się do akt sprawy. dla dokumentacji nietworzącej akt sprawy wydruki przyporządkowuje się do właściwego hasła klasyfikacyjnego, pozostałych przesyłek elektronicznych nie rejestruje się oraz nie włącza się do akt sprawy, ale traktuje się je jako dokument elektroniczny nieewidencjonowany.

## **Rozdział VI.**

#### **Rozdzielanie przesyłek i czynności kancelaryjne**

**§ 14.** Dla spraw prowadzonych zarówno w systemie tradycyjnym, jak i w EZD Wójt Gminy dokonuje rozdziału przesyłek zgodnie z podziałem zadań i kompetencji.

**§ 15.** 1. Dla spraw prowadzonych w systemie tradycyjnym czynności kancelaryjne, w szczególności: dekretacje, akceptacje, podpisywanie pism odbywa się w formie nieelektornicznej, chyba że wymagana jest inna postać dokumentu.

2. Dla wyjątków prowadzonych w EZD czynności kancelaryjne, w szczególności: dekretacje, akceptacje, podpisywanie pism odbywa się w formie elektronicznej.

# **Rozdział VII. Procedowanie spraw**

**§ 16.** 1. Znakowanie spraw w komórkach organizacyjnych odbywa się zgodnie z symbolami określonymi dla komórek organizacyjnych w Regulaminie Organizacyjnym Urzędu oraz hasłami klasyfikacyjnymi wskazanymi w JRWA.

2. Pracownik prowadzący sprawę w komórce merytorycznej zobowiązany jest nanieść znak sprawy:

1) na przesyłkę wpływającą,

2) na pismo wewnętrzne,

3) na pisma wychodzące w formie elektronicznej i tradycyjnej,

4) na kopertach i zwrotnych potwierdzeniach odbioru.

**§ 17.** Przy zastosowaniu systemu EZD jako wspomagającego wykonywanie czynności kancelaryjnych i dokumentowania przebiegu załatwiania spraw, możliwe jest wykonywanie następujących czynności:

1) skanowanie dokumentów i ich elektroniczna rejestracja w sekretariacie Urzędu,

2) przekazanie dokumentów przez sekretariat do Wójta Gminy

3) zadekretowanie dokumentów przez Wójta Gminy na stanowisko odpowiedzialne za załatwienie sprawy,

- 4) w wyjątkowych sytuacjach dekretacja dokumentu do pracownika bezpośrednio odpowiedzialnego za załatwienie sprawy,
- 5) założenie sprawy w teczce, o symbolu wyznaczonym w JRWA dla danego typu spraw, uzupełnienie spisu spraw,
- 6) prowadzenie postępowania, uzupełnianie akt sprawy w trakcie postępowania, przygotowywanie pism, decyzji, odpowiedzi wnioskodawcy. W trakcie załatwiania sprawy dokonywanie akceptacji projektów dokumentów przez bezpośredniego przełożonego i/lub osobę upoważnioną do podpisywania dokumentu finalnego,
- 7) automatyczne tworzenie metryki sprawy,
- 8) przygotowanie pisma do wysyłki, wydrukowanie zwrotnego potwierdzenia odbioru oraz sporządzenia nadruku na kopercie i przekazanie przesyłki kancelarii do wysłania,
- 9) odnotowania sposobu przesyłki pisma,
- 10) odnotowanie skuteczności lub braku możliwości doręczenia przesyłki adresatowi,
- 11) prowadzenie rejestrów i ewidencji.

**§ 18.** 1. Dokumentowanie spraw w systemie tradycyjnym, bez wspomagania EZD odbywa się w sposób opisany w Instrukcji Kancelaryjnej.

2. Dla wyjątków , o których mowa w załączniku nr 1 do zarządzenia, dokumentowanie spraw odbywa się wyłącznie w systemie EZD. Podpisywanie pism skierowanych do adresatów zewnętrznych odbywa się z użyciem podpisu elektronicznego, weryfikowanego ważnym kwalifikowanym certyfikatem.

**§ 19.** 1. W przypadku korzystania z systemu EZD do sporządzania nadruków, zawierających kody kreskowe identyfikujące sprawę:

- na kopertach,

- na potwierdzeniach odbioru przeznaczonych do wysłania pocztą lub doręczenia przez gońca, konieczne jest zatwierdzenie w systemie pisma finalnego przez osobę upoważnioną.

2. Zwrotne potwierdzenie odbioru stosuje się zgodnie z wymaganiami operatora pocztowego.

#### **Rozdział VIII.**

**§ 20.** W sytuacji awarii mającej wpływ na funkcjonowanie EZD (awarie serwerów, sieci teleinformatycznej, linii energetycznych, innych aplikacji itp.) wszystkie dokumenty prowadzone w EZD są wprowadzane do systemu niezwłocznie po usunięciu awarii.

Załącznik do Instrukcji w sprawie zasad zarządzania dokumentacją w Urzędzie Gminy Małkinia Górna

## **Wykaz rodzajów informatycznych nośników danych, na których może zostać wniesiony dokument elektroniczny**

Urząd przyjmuje następujące typy nośników danych:

- dysk CD (CD -RW) lub DVD (DVD -RW);
- pamięć flash;
- dysk USB;

Akceptowane są następujące struktury fizyczne dokumentów elektronicznych:

- 1) do danych zawierających dokumenty tekstowe lub tekstowo-graficzne lub multimedialne formaty danych, umożliwiające ich przeglądanie i drukowanie przy użyciu popularnych przeglądarek i edytorów: .txt, .rtf, .pdf, xps, .odt, .ods, .odp, .doc, .xls, .ppt, Open XML (.docx, .xlsx, .pptx);
- 2) do danych zawierających informację graficzną formaty danych: gif, .jpg (.jpeg), .geotiff, .tif (.tiff), .png, .svg;
- 3) do danych zawierających informację dźwiękową lub filmową: .wav, .mp3, .avi, .mpeg, .mp4;
- 4) do kompresji (zmniejszenia objętości) dokumentów elektronicznych : .zip, .tar, .gz (.gzip),. 7Z.

5) do określenia struktury i wizualizacji dokumentu elektronicznego:

- do definiowania układu informacji: .xml, .xsd, .gml, .rng;
- do przetwarzania dokumentów zapisanych w formacie XML: .xls,. xslt;
- 6) do elektronicznego podpisywania i szyfrowania dokumentów elektronicznych:

XMLsig, .XAdES, PAdES, CAdES, XMLenc.

W przypadku większej liczby załączników (powyżej 2 ) należy je spakować do nieskomplikowanego pliku o rozszerzeniu .zip, .tar, .gz (.gzip), .7Z

Inne wymagania:

1. Dokumenty elektroniczne przekazane do Urzędu powinny być opatrzone zgodnymi z prawdą:

1) imieniem i nazwiskiem,

2) adresem korespondencyjnym.

2. Dokumenty elektroniczne zawierające wirusy lub inne potencjalnie niebezpieczne elementy będą automatycznie odrzucane i nie zostaną przyjęte przez pracownika Urzędu Gminy w Małkini Górnej.

Wójt Gminy

## **mgr Bożena Kordek**